How To Factory Reset Acer Aspire V5 [Windows](http://go.inmanuals.com/goto.php?q=How To Factory Reset Acer Aspire V5 Windows 8) 8 >[>>>CLICK](http://go.inmanuals.com/goto.php?q=How To Factory Reset Acer Aspire V5 Windows 8) HERE<<<

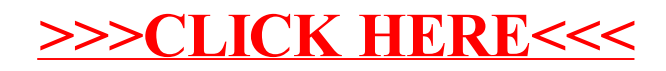